# **VISUAL DESIGN RESOURCES: POSTER DESIGN NOTES**

Developed by the Center for Global Communication and Design *Revised 06/27/2018*

### **General Guidelines**

- Be clear about what the most important elements are. Everything may seem important, but emphasizing everything leads to chaos and confusion.
- Clarity is king. All choices made should serve the your communication goals.
- This guide is designed to provide useful suggestions. It is not an exclusive or complete set of "rules".

## **Use font size to signify importance**

- $\circ$  The title should be the largest text, clearly readable from a distance. Use a large font, 60+ pts.
- Subtitles, headers and/or key information should be next largest, approximately 36-48 pts.
- Body type is smallest, but should still be readable from a few feet away. Approximately 18-24 pts.
- $\circ$  Pick a font size for each category, and use it consistently. Sometimes you may have more than three size categories, but usually three is plenty.
- Selectively use **bold** and *italics* for emphasis. Overuse reduces effectiveness.
- **Don't** switch font size for every piece of text.
- **Don't** include text that can only be read up close.

## **Use color to draw attention and make connections**

- Select a limited color palette and use it to connect related information and draw attention to important elements.
- $\circ$  The brightest, most colorful thing on the page will almost always draw attention.
- $\circ$  Elements which are the same color will read as connected. You can use this to suggest similar importance, or to connect topic-related segments.
- Be [considerate](https://venngage.com/blog/color-blind-friendly-palette/) of color blind readers.
- Be sure to use contrasting values as well as contrasting colors (to check this, try turning your poster greyscale, and see if it's still easy to follow).
- White text on a dark background or black text on a light background is easiest to read. Using a change in font color for emphasis can be very effective.
	- Light texts tend to feel thinner. Font size or boldness may need to be adjusted for readability (as always, keep it consistent).
	- For placing text over an image, consider using white text with a black outline for contrast and clarity.
- **○ Don't** overwhelm the reader with a large number of different colors.
- **Don't** put text over a similarly colored background.

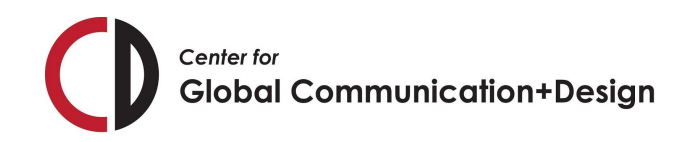

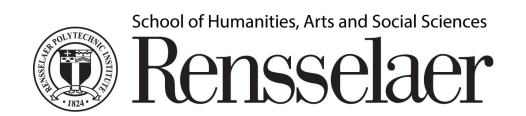

# **VISUAL DESIGN RESOURCES: POSTER DESIGN NOTES**

Developed by the Center for Global Communication and Design *Revised 06/27/2018*

### **Placement**

- Western audiences tend to read top to bottom, left to right.
	- Placing information toward the top or on the left may help readers see it first.
	- If you want to put vital information in some other location (like placing the title at the bottom of the poster) it will need extra visual emphasis.
	- Consider the flow of images and information, and your intended reading order. Objects which are close together may lead into one another and appear to be more closely related.
	- Lines can be used to direct flow. Use rows or columns to arrange information and create a layout which is easy to follow. Lines within a block, data visualization or image may point a reader toward another piece of information.
	- Be predictable in your layouts. If the header is usually at the top of a section, don't mix things up by putting it along the side or across the bottom of another section.
	- Organize information so that key elements are easy to find and reference.
- Things which are placed on their own will be read as separate. Use empty space to divide sections, or to separate key ideas from larger, more detailed blocks of text.

## **Create a clean layout**

- **● Use a small number of complementary fonts**
	- Body type should be very a simple, sans serif font for easy reading (try Arial, Helvetica, Verdana or Montserrat).
	- Title text can be more embellished but should still be professional and easily readable at a distance (avoid cursive fonts and goofy typefaces).
	- If you can, use a font that speaks to your project.
		- Take a look at what kinds of fonts are being used in your field for inspiration.
		- **Don't** use this as an excuse to break the rule on clarity and professionalism.
	- While a unique font choice can make a poster stand out, it is often better to be make a safe choice on a font that is easy to read than to take an unnecessary risk with typography.

## **● Utilize a grid**

- Align blocks of text and images
	- Rows and columns are helpful for arranging information and creating clear lines.
	- If using columns, all segments within that column should be a consistent width. Body text should usually be left aligned. If using rows, segments should have a consistent height.
- Create regular margins
	- Full bleed can be used effectively, but generally you want to leave space around the edge of the poster and between elements. Give each element breathing room.
	- Overlapping images should be used selectively and intentionally.
	- Provide consistent spacing between segments, unless you are intentionally setting something apart and choosing to provide additional space.

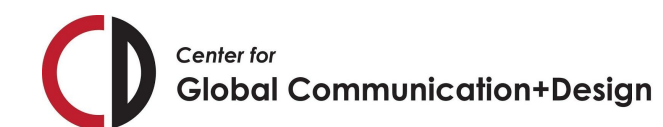

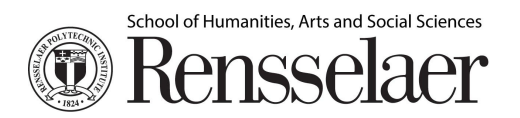

# **VISUAL DESIGN RESOURCES: POSTER DESIGN NOTES**

Developed by the Center for Global Communication and Design *Revised 06/27/2018*

- **● Divide information into logical sections**
	- Keep information as brief as it can reasonably be, but no shorter
		- Too much text can be overwhelming.
		- Look at the poster writing guide for more tips on content!
	- Arrange sections so that connected information appears together.
		- Visually similar segments as well as segments which have close proximity to one another may be read as related.

### **Use strong visual aids**

- **● Data visualizations and images speak more than words.**
	- o One guide [suggests](https://www.makesigns.com/tutorials/poster-design-layout.aspx) using 20% text, 40% figures and 40% space
	- Your figures and charts should be clearly labeled, use the same fonts and sizes as the rest of the poster, and utilize a color palette that works with the rest of your poster (consider choosing colors inspired by images you intend to use).
	- If possible, take your own photographs. If not, try a free stock photo resource like [Unsplash](https://unsplash.com/) or [Pixabay](https://pixabay.com/) before defaulting to Google.

### **Examples and Additional Reading**

- **● [ugs.utexas.edu/our/poster/samples](https://ugs.utexas.edu/our/poster/samples)**
	- Provides 16 poster examples, noting strengths and areas for improvement on each.
- **● [www.makesigns.com/tutorials/poster-design-layout.aspx](https://www.makesigns.com/tutorials/poster-design-layout.aspx)**
	- Discusses font and color choices before providing three examples of posters before and after edits addressing specific clarity issues.
- **● [www.interaction-design.org/literature/topics/visual-hierarchy](https://www.interaction-design.org/literature/topics/visual-hierarchy)**
	- Further reading on visual hierarchy.

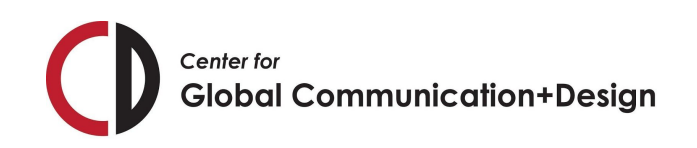

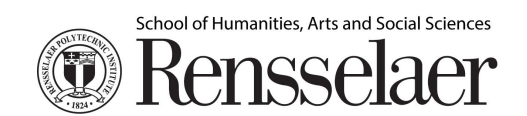